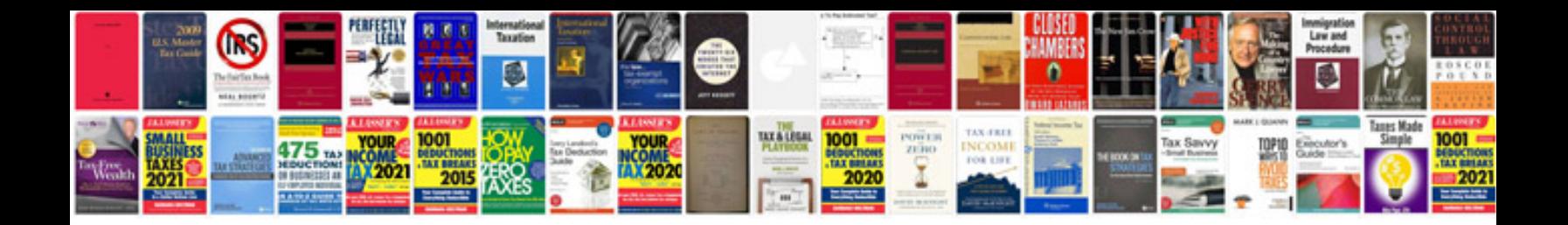

**Lincoln Is clock spring** 

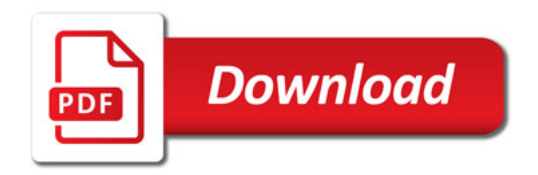

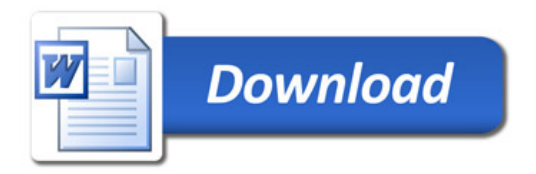